## **ПЕРВОЕ ВЫСШЕЕ ТЕХНИЧЕСКОЕ УЧЕБНОЕ ЗАВЕДЕНИЕ РОССИИ**

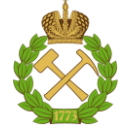

#### **МИНИСТЕРСТВО НАУКИ И ВЫСШЕГО ОБРАЗОВАНИЯ РОССИЙСКОЙ ФЕДЕРАЦИИ федеральное государственное бюджетное образовательное учреждение высшего образования САНКТ-ПЕТЕРБУРГСКИЙ ГОРНЫЙ УНИВЕРСИТЕТ**

**СОГЛАСОВАНО**

**УТВЕРЖДАЮ**

**Руководитель ОПОП ВО профессор А.М. Щипачев**

\_\_\_\_\_\_\_\_\_\_\_\_\_\_\_\_\_\_\_\_\_\_\_\_\_

**Проректор по образовательной деятельности доцент Д.Г. Петраков**

**\_\_\_\_\_\_\_\_\_\_\_\_\_\_\_\_\_\_\_\_\_\_**

# **РАБОЧАЯ ПРОГРАММА ДИСЦИПЛИНЫ**

# *ЭКСПЛУАТАЦИЯ ГАЗОНЕФТЕПРОВОДОВ*

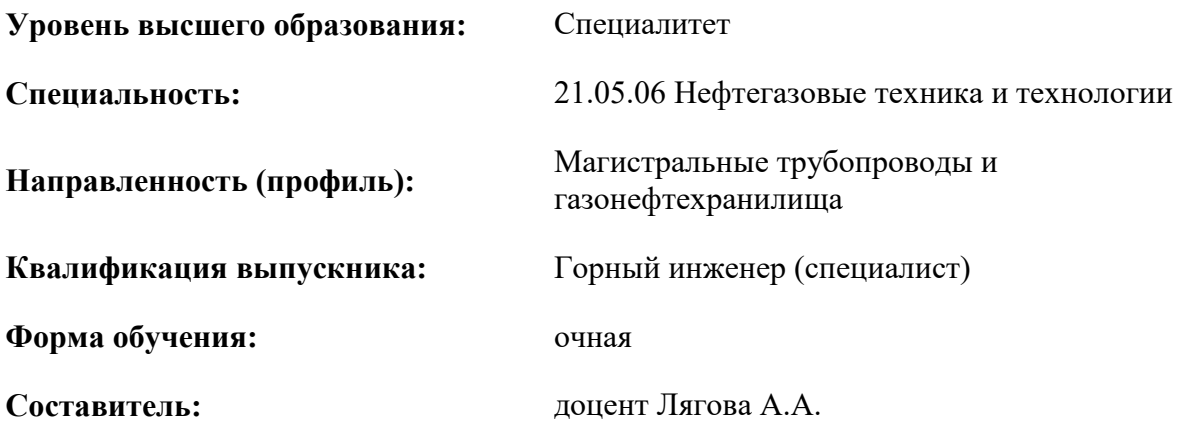

Санкт-Петербург

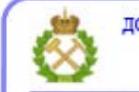

ДОКУМЕНТ ПОДПИСАН УСИЛЕННОЙ КВАЛИФИЦИРОВАННОЙ<br>ЭЛЕКТРОННОЙ ПОДПИСЬЮ

Сертификат: 00F3 503F 985D 6537 76D4 6643 ВD9В 6D2D 1С Владелец: Пашкевич Наталья Владимировна<br>Действителен: с 27.12.2022 по 21.03.2024

**Рабочая программа дисциплины** «Эксплуатация газонефтепроводов» разработана:

- в соответствии с требованиями ФГОС ВО – специалитет по специальности 21.05.06 «Нефтегазовые техника и технологии», утвержденного приказом Минобрнауки России от 11 января 2018 г. № 27;

- на основании учебного плана специалитета по специальности 21.05.06 «Нефтегазовые техника и технологии» направленность (профиль) «Магистральные трубопроводы и газонефтехранилища».

Составитель **Составитель** допент Лягова А.А

**Рабочая программа рассмотрена и одобрена на заседании кафедры Транспорта и хранения нефти и газа** от 31.01.2022 г., протокол № 9.

Заведующий кафедрой и поставляет д.т.н., профессор А.М. Щипачев

#### **Рабочая программа согласована:**

Начальник управления учебнометодического обеспечения образовательного процесса \_\_\_\_\_\_\_\_\_\_\_\_ к.т.н. Иванова П.В.

## **1.ЦЕЛИ И ЗАДАЧИ ДИСЦИПЛИНЫ**

Цель изучения дисциплины – формирование у студентов базы знаний в области основных принципов проектирования и эксплуатации газонефтепроводов, с последующим влиянием на его долговечность, надежность, экономичность и экологическую безопасность, формирование у студентов навыков организационно-управленческой деятельности в принятии профессиональных решений в междисциплинарных областях современных нефтегазовых технологий с использованием принципов менеджмента и управления. При изучении дисциплины обеспечивается подготовка специалистов к производственно-технологической деятельности, обеспечивающей эффективность работы нефтегазового оборудования.

Основными задачами дисциплины являются:

- изучение основных операций при эксплуатации газонефтепроводов, основных сведений об очистке полости трубопроводов, способов защиты от перегрузок по давлению;
- овладение методами проектирования и технологического расчёта магистральных газонефтепроводов при транспорте газа и маловязких нефтей;
- формирование:
- навыков оптимального и рационального использования современных технологий в области эксплуатации газонефтепроводов;
- навыков практического применения приборов и оборудования;
- мотивации к самостоятельному повышению уровня профессиональных навыков в области проектирования и эксплуатации газонефтепроводов.

#### **2. МЕСТО ДИСЦИПЛИНЫ В СТРУКТУРЕ ОПОП ВО**

Дисциплина «Эксплуатация газонефтепроводов» относится к части, формируемой участниками образовательных отношений основной профессиональной образовательной программы по направлению подготовки «21.05.06 Нефтегазовые техника и технологии» и изучается в 7, 8 семестрах.

Предшествующими курсами, на которых непосредственно базируется дисциплина «Эксплуатация газонефтепроводов» являются «Гидравлика», «Математические методы анализа процессов транспорта и хранения углеводородов», «Механика сплошной среды».

Дисциплина «Эксплуатация газонефтепроводов» является основополагающей для изучения следующих дисциплин: «Эксплуатация нефтебаз и АЗС» и «Нефтегазовое оборудование», «Насосные и компрессорные станции».

#### **3. ПЛАНИРУЕМЫЕ РЕЗУЛЬТАТЫ ОБУЧЕНИЯ ПО ДИСЦИПЛИНЕ, СООТНЕСЕННЫЕ С ПЛАНИРУЕМЫМИ РЕЗУЛЬТАТАМИ ОСВОЕНИЯ ОБРАЗОВАТЕЛЬНОЙ ПРОГРАММЫ**

Процесс изучения дисциплины «Эксплуатация газонефтепроводов» направлен на формирование следующих компетенций:

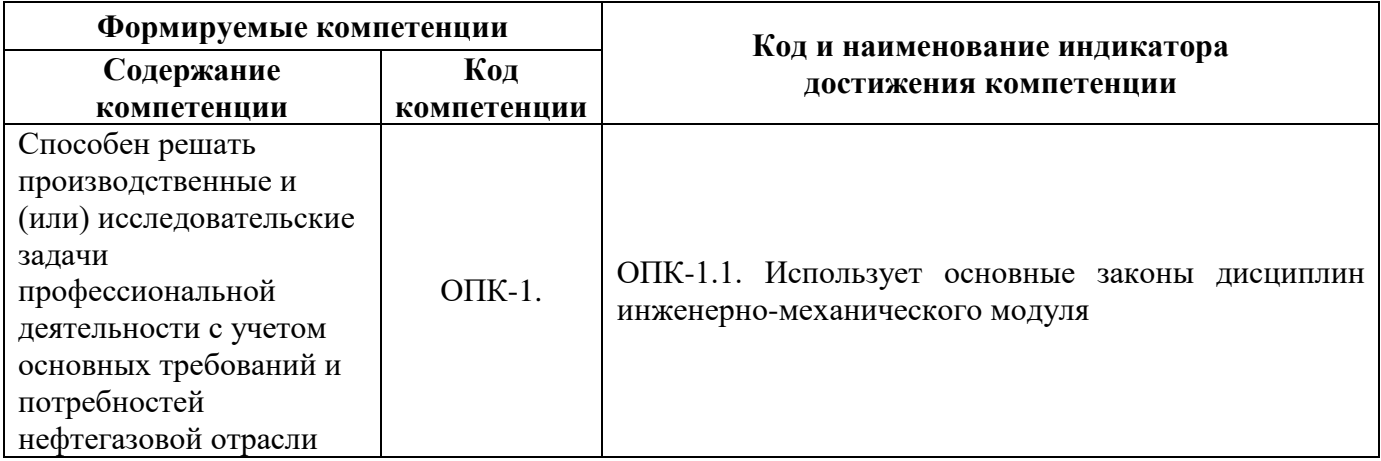

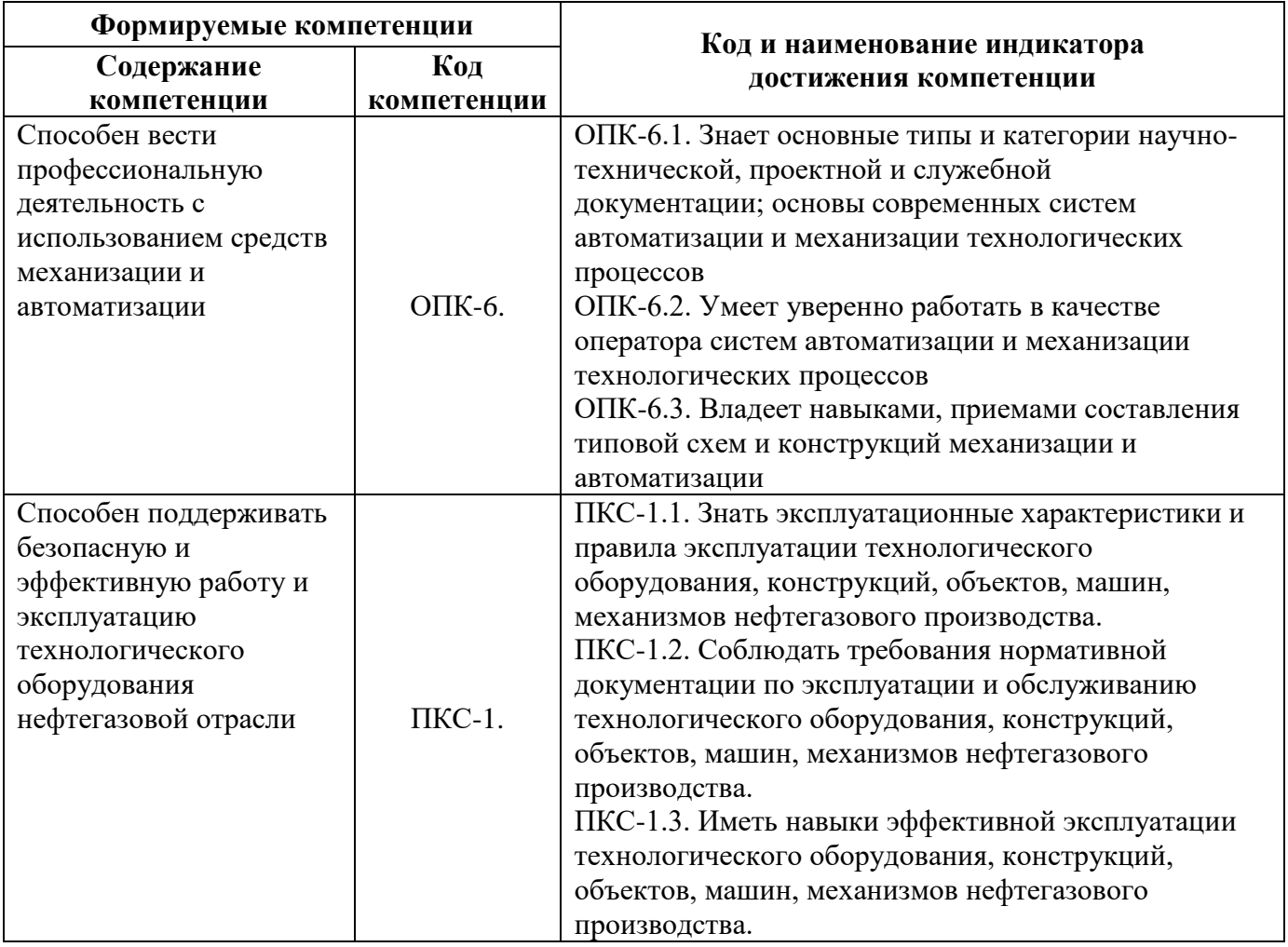

# **4. СТРУКТУРА И СОДЕРЖАНИЕ ДИСЦИПЛИНЫ**

## **4.1. Объем дисциплины и виды учебной работы**

Общая трудоёмкость учебной дисциплины составляет *6* зачётных единицы, *216* ак. часа.

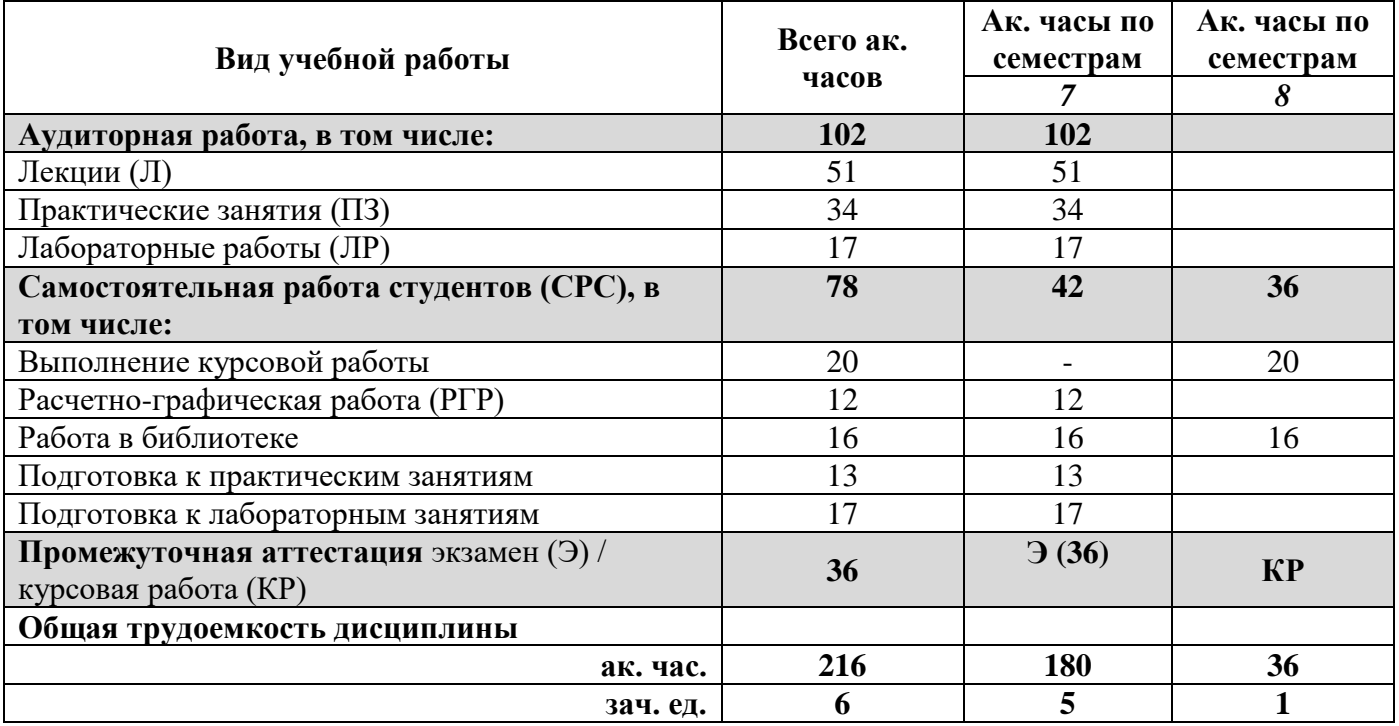

## **4.2. Содержание дисциплины**

Учебным планом предусмотрены: лекции, практические занятия, лабораторные работы и самостоятельная работа.

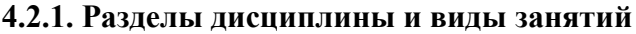

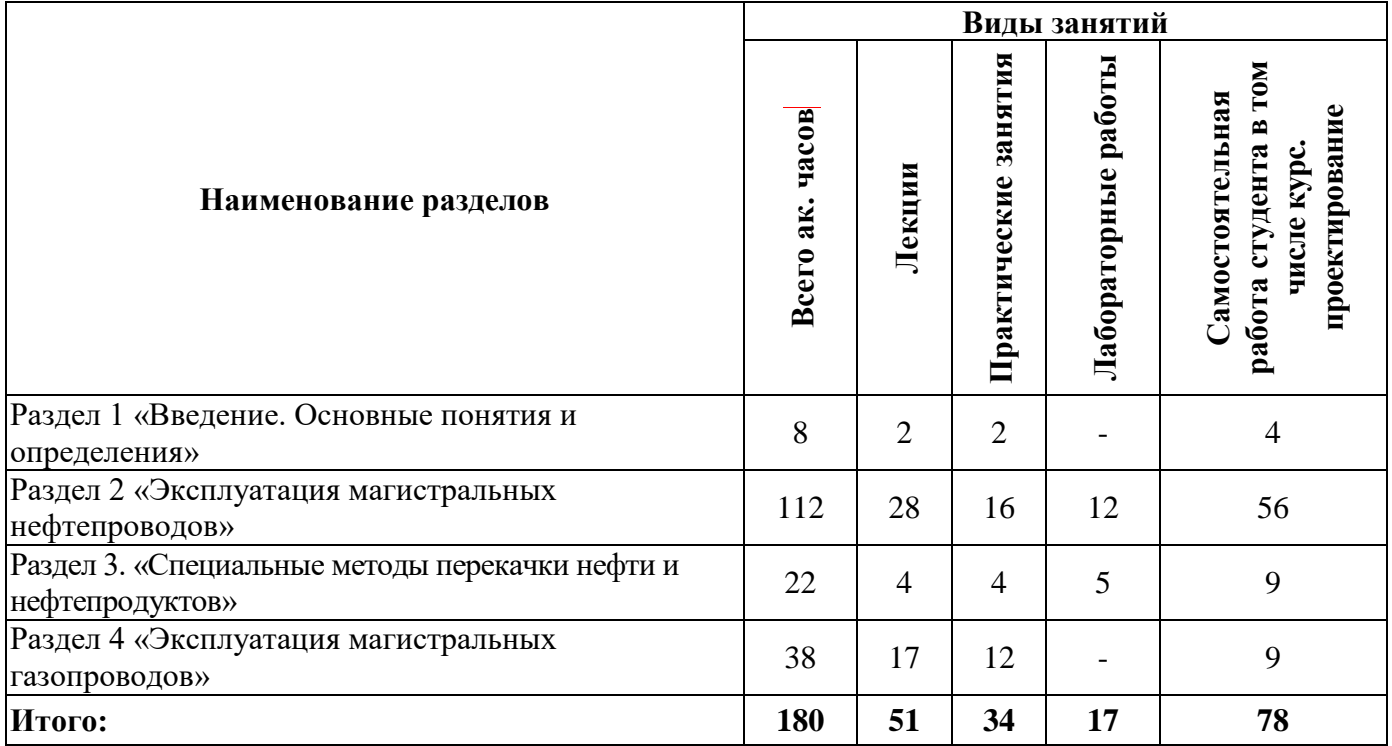

## **4.2.2. Содержание разделов дисциплины**

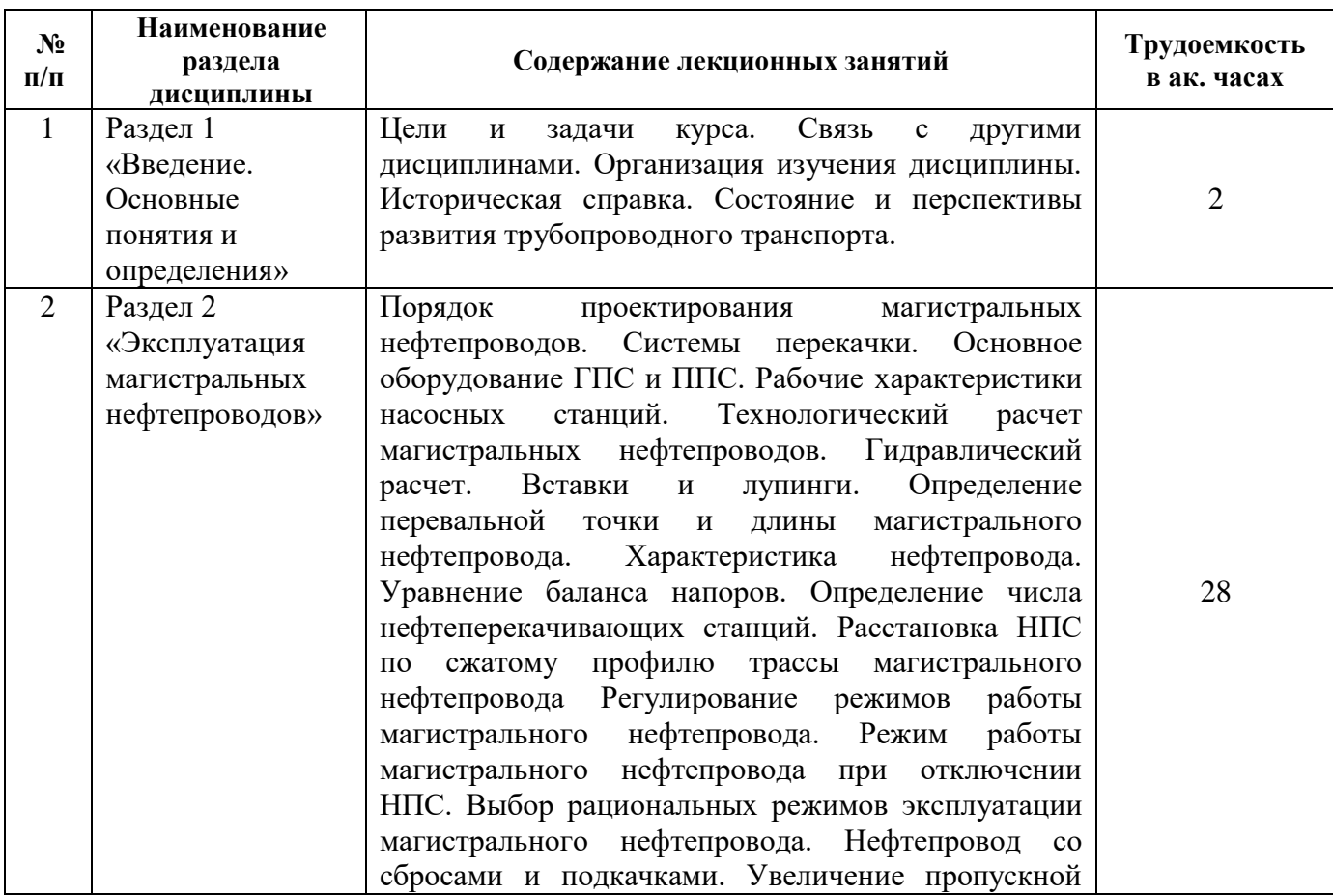

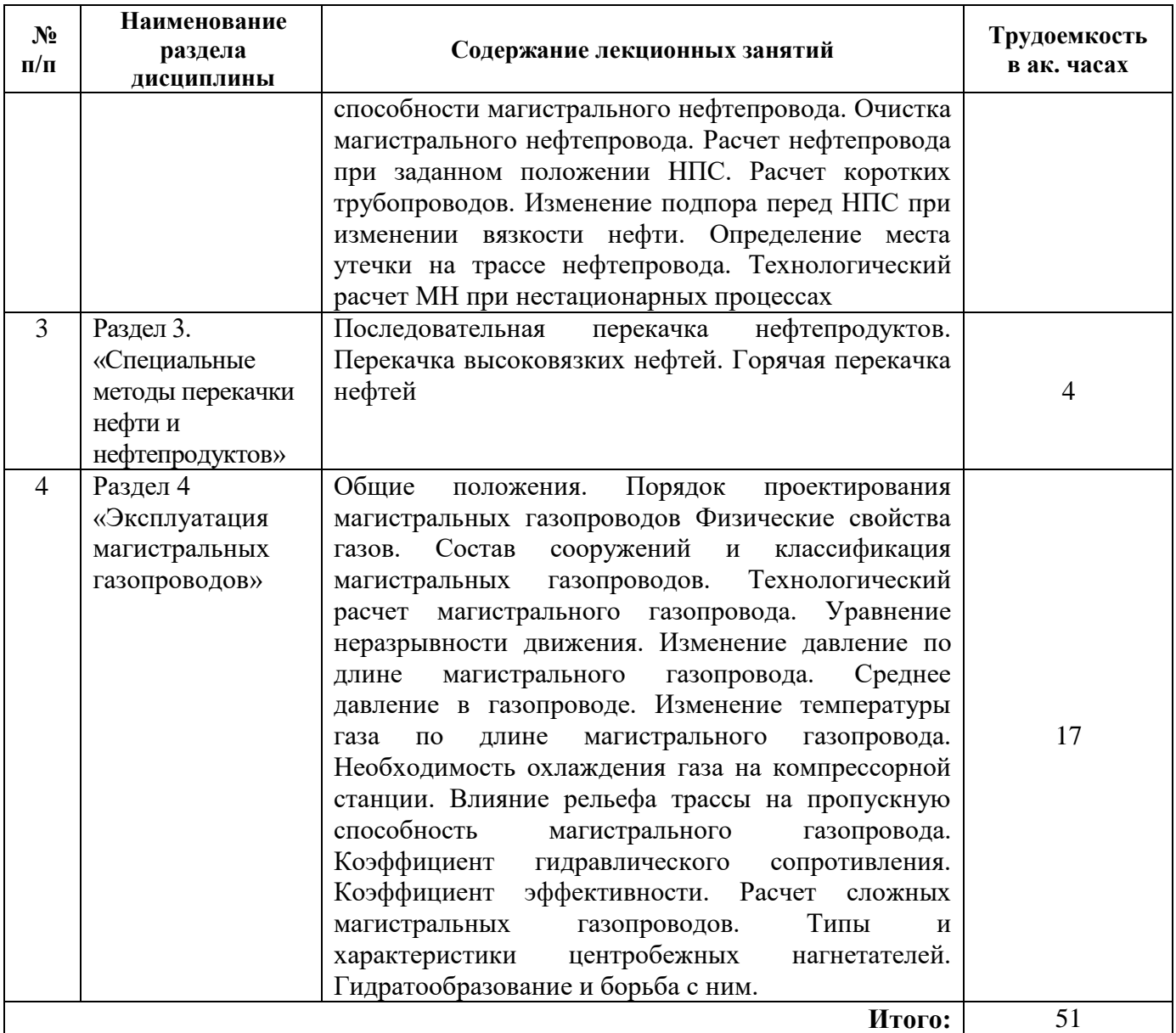

## **4.2.3. Практические занятия**

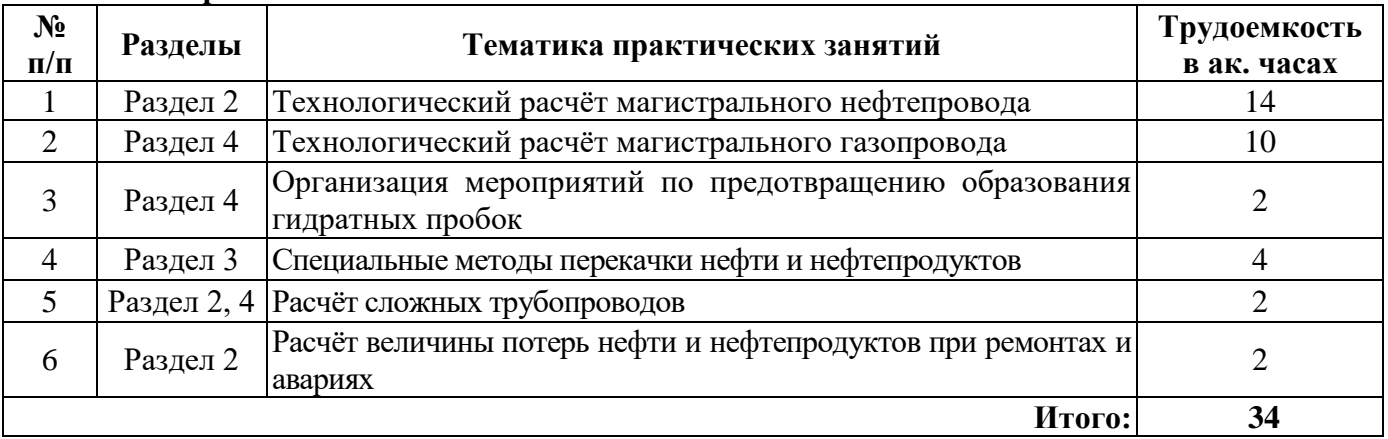

# **4.2.4. Лабораторные работы**

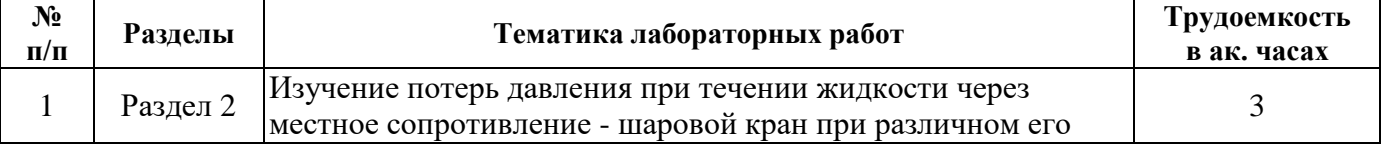

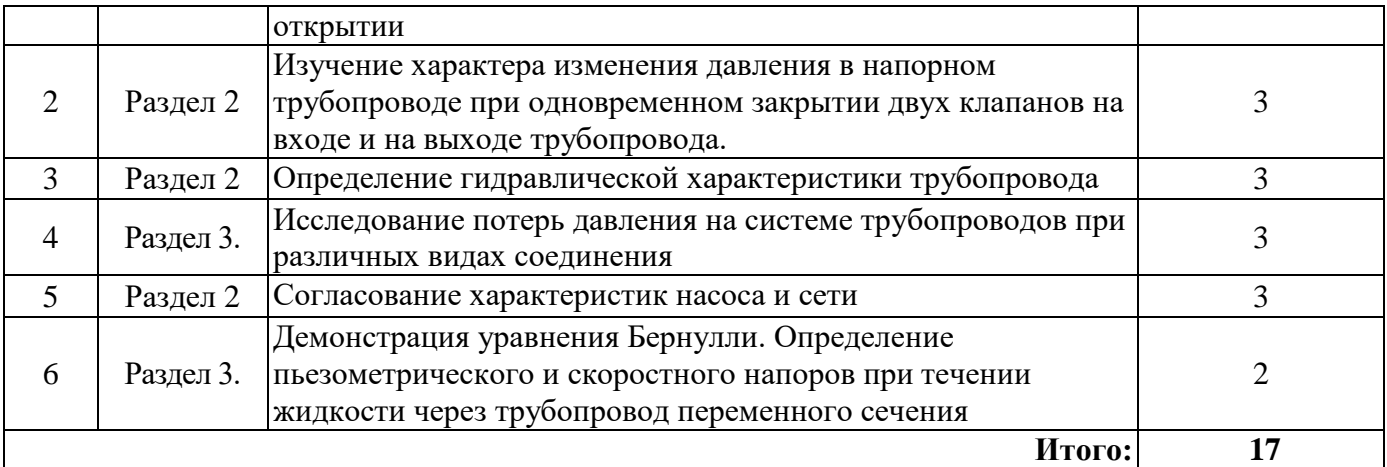

#### **4.2.5. Курсовые работы**

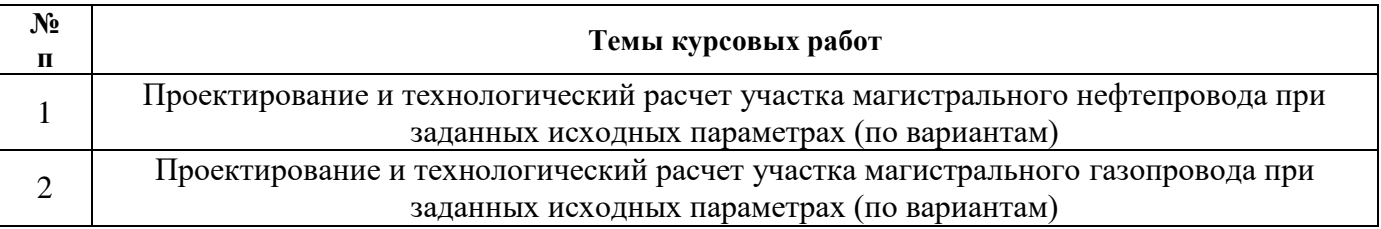

#### **5. ОБРАЗОВАТЕЛЬНЫЕ ТЕХНОЛОГИИ**

В ходе обучения применяются:

**Лекции**, которые являются одним из важнейших видов учебных занятий и составляют основу теоретической подготовки обучающихся. Цели лекционных занятий:

-дать систематизированные научные знания по дисциплине, акцентировать внимание на наиболее сложных вопросах дисциплины;

-стимулировать активную познавательную деятельность обучающихся, способствовать формированию их творческого мышления.

**Практические занятия.** Цели практических занятий:

-совершенствовать умения и навыки решения практических задач.

Главным содержанием этого вида учебных занятий является работа каждого обучающегося по овладению практическими умениями и навыками профессиональной деятельности.

**Лабораторные работы.** Цели лабораторных занятий:

-углубить и закрепить знания, полученные на лекциях и в процессе самостоятельной работы обучающихся с учебной и научной литературой;

Главным содержанием этого вида учебных занятий является работа каждого обучающегося по овладению практическими умениями и навыками профессиональной деятельности.

**Консультации** (текущая консультация, накануне *экзамена*) является одной из форм руководства учебной работой обучающихся и оказания им помощи в самостоятельном изучении материала дисциплины, в ликвидации имеющихся пробелов в знаниях, задолженностей по текущим занятиям, в подготовке письменных работ (проектов).

Текущие консультации проводятся преподавателем, ведущим занятия в учебной группе, научным руководителем и носят как индивидуальный, так и групповой характер.

**Самостоятельная работа обучающихся** направлена на углубление и закрепление знаний, полученных на лекциях и других занятиях, выработку навыков самостоятельного активного приобретения новых, дополнительных знаний, подготовку к предстоящим учебным занятиям и промежуточному контролю.

### **6. ОЦЕНОЧНЫЕ СРЕДСТВА ДЛЯ ТЕКУЩЕГО КОНТРОЛЯ УСПЕВАЕМОСТИ, ПРОМЕЖУТОЧНОЙ АТТЕСТАЦИИ ПО ИТОГАМ ОСВОЕНИЯ ДИСЦИПЛИНЫ** *Тематика РГР*

Проектирование и технологический расчет магистрального газопровода при заданных исходных параметрах (по вариантам).

#### *6.1. Оценочные средства для самостоятельной работы и текущего контроля успеваемости*

**Раздел 1.** «Введение. Основные понятия и определения»

1.Виды транспорта нефти, сравнительная характеристика

2.Виды транспорта газа, сравнительная характеристика

3.Перспективные и разрабатываемые месторождения углеводородов

4.Тенденции энергопотребления в мире

5. Система: промысел-транспорт-хранилища-потребитель.

**Раздел 2.** «Эксплуатация магистральных нефтепроводов»

1.Технологический расчет нефтепроводов. Гидравлический расчет.

2.Характеристика нефтепровода.

3.Уравнение баланса напоров.

4. Определение числа нефтеперекачивающих станций.

5.Регулирование режимов работы магистрального нефтепровода. Выбор рациональных режимов эксплуатации магистрального нефтепровода.

**Раздел 3.** «Специальные методы перекачки нефти и нефтепродуктов»

1. Особенности гидравлического расчета трубопроводов при изотермической перекачке неньютоновских жидкостей

- 2. Перекачка нефтей, предварительно подвергнутых барообработке
- 3. Перекачка высоковязких нефтей смеси
- 4. Гидроперекачка
- 5. Перекачка нефти с подогревом

**Раздел 4** «Эксплуатация магистральных газопроводов»

1.Технологический расчет газопровода.

2.Уравнение неразрывности движения. Изменение давление по длине магистрального газопровода. Среднее давление в газопроводе. Изменение температуры газа по длине магистрального газопровода.

3. Расчет сложных магистральных газопроводов.

4. Типы и характеристики центробежных нагнетателей.

5. Гидратообразование и борьба с ним.

#### *6.2. Оценочные средства для проведения промежуточной аттестации экзамен 6.2.1. Примерный перечень вопросов/заданий к экзамену (по дисциплине):*

1. Области применения различных видов транспорта нефти, нефтепродуктов и газа.

2.Что относится к оборудованию линейной части магистрального трубопровода?

3.Объекты и сооружения НПС

4.Технологические схемы НПС, ГНПС

5.Системы перекачки

6.Виды и типы насосов НПС

7.Порядок проектирования магистральных нефтепроводов и газопроводов

8.Рабочая характеристика насосных агрегатов и станций

9.Исходные данные для технологического расчета магистральных нефтепроводов

10. Расчет производительности нефтепровода

11.Режимы течения нефти и формулы для определения гидравлического сопротивления

12.Потери напора и гидравлический уклон в простом нефтепроводе

13.Трубопроводы с лупингами и вставками

14.Определение перевальной точки

15.Характеристика нефтепровода

16.Уравнение баланса напоров

17.Определение числа НПС

18.Расчет НПС по трассе нефтепровода

19.Расчет нефтепровода при заданном числе перекачивающих станций

20.Расчет коротких нефтепроводов

21.Изменение подпора при изменении вязкости

22.Регулирование режимов работы НПС

22.Определение рациональных режимов НПС

23.Режим работы нефтепровода при отключенной НПС

24.Состав сооружений и классификация магистральных газопроводов

25.Хранение газа

26.Физические свойства газа. Диаграмма состояния газа. Уравнение состояния газа

27.Технологический расчет магистрального газопровода

28.Изменение давление по длине магистрального газопровода. Среднее давление в газопроводе

29.Изменение температуры по длине магистрального газопровода

30.Влияние рельефа трассы на пропускную способность газопровода

31.Коэффициент гидравлического сопротивления. Коэффициент эффективности.

32.Расчет сложных газопроводов

33.Типы и характеристики центробежных нагнетателей

34.Гидратообразование и борьба с ним

## **6.2.2. Примерные тестовые задания к экзамену**

Вариант 1.

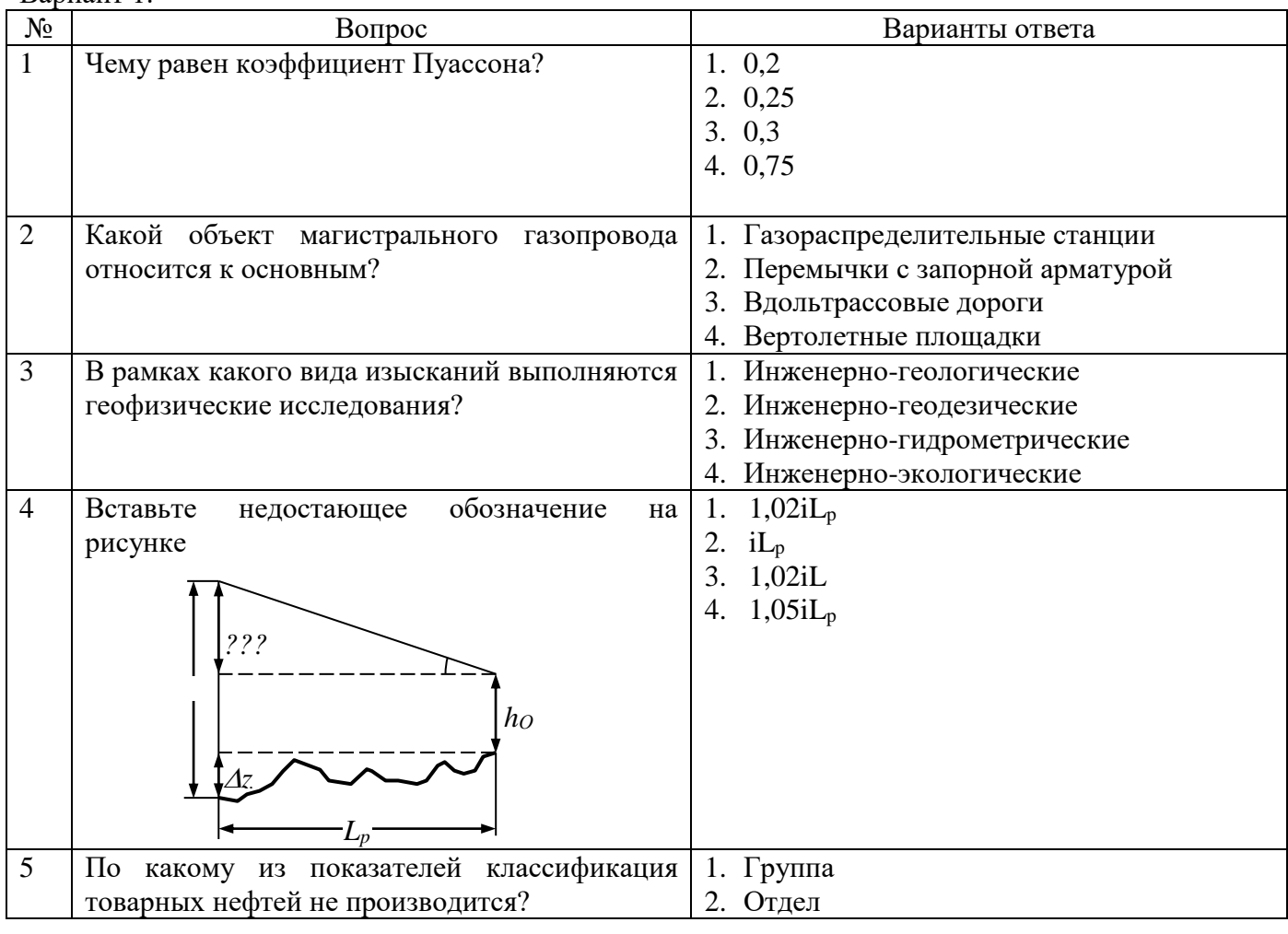

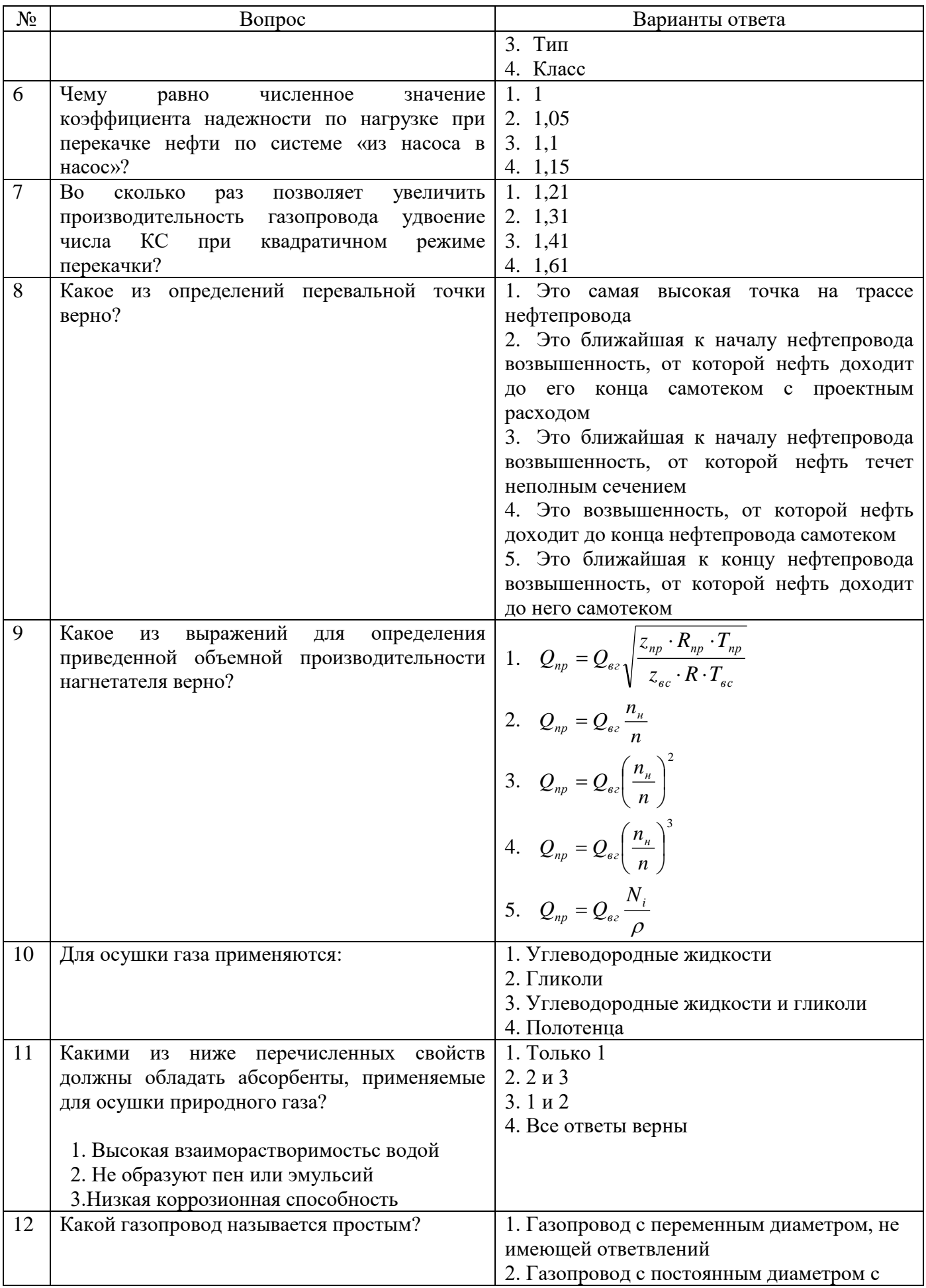

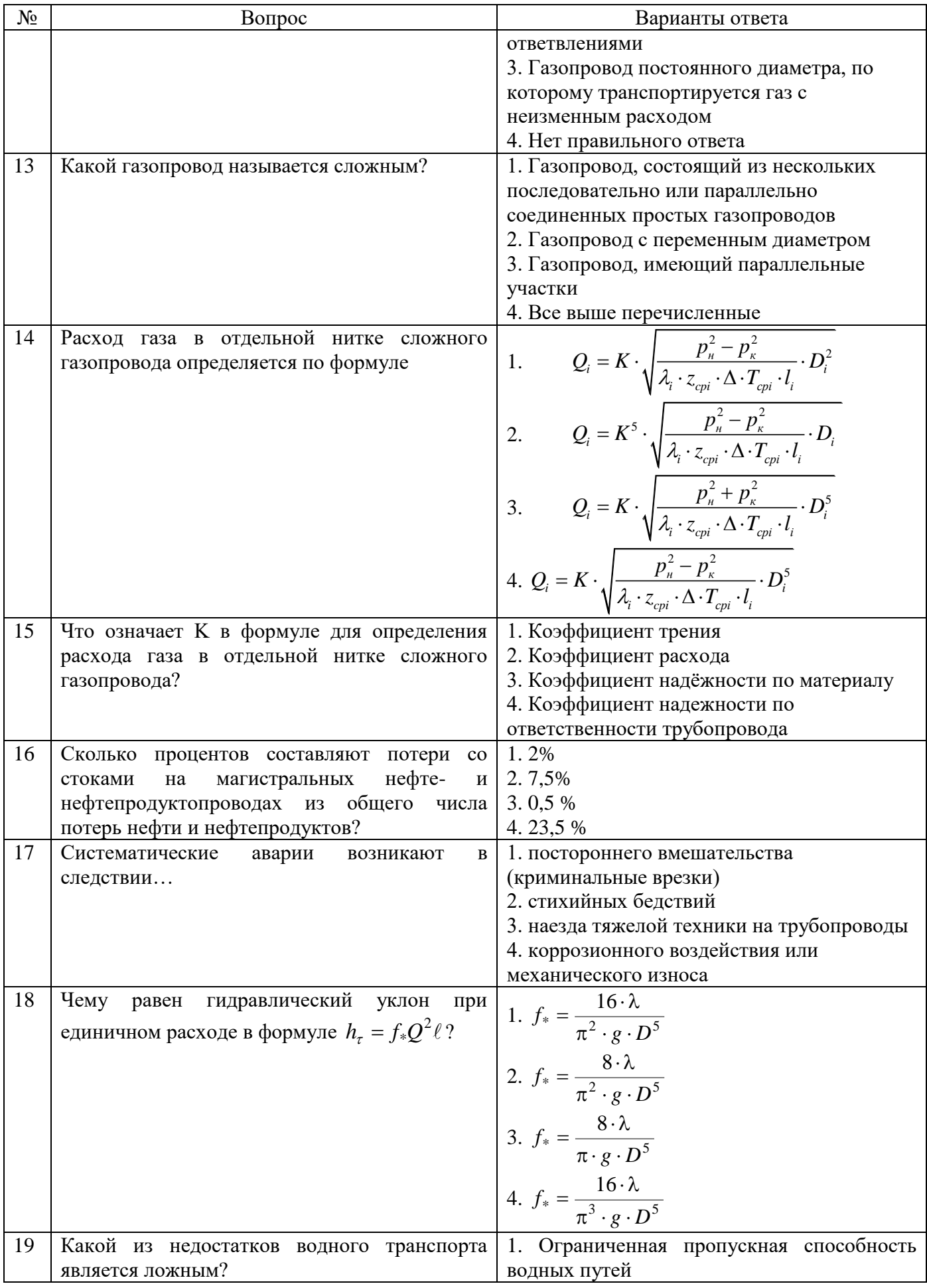

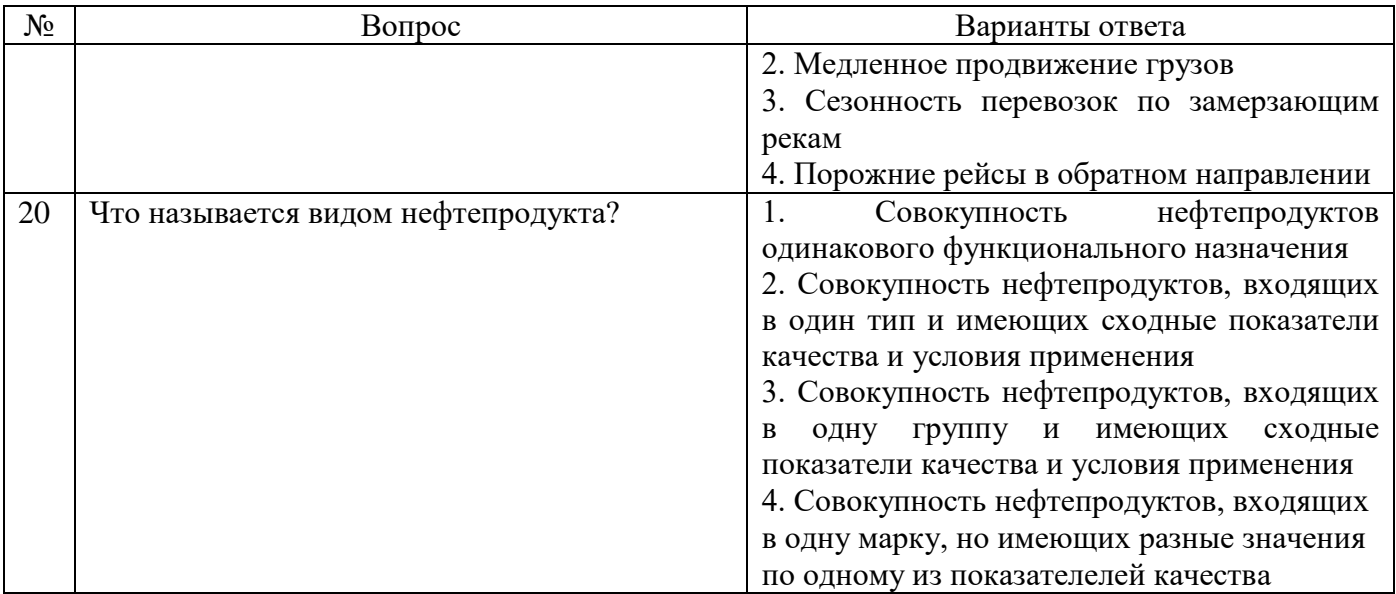

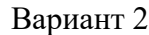

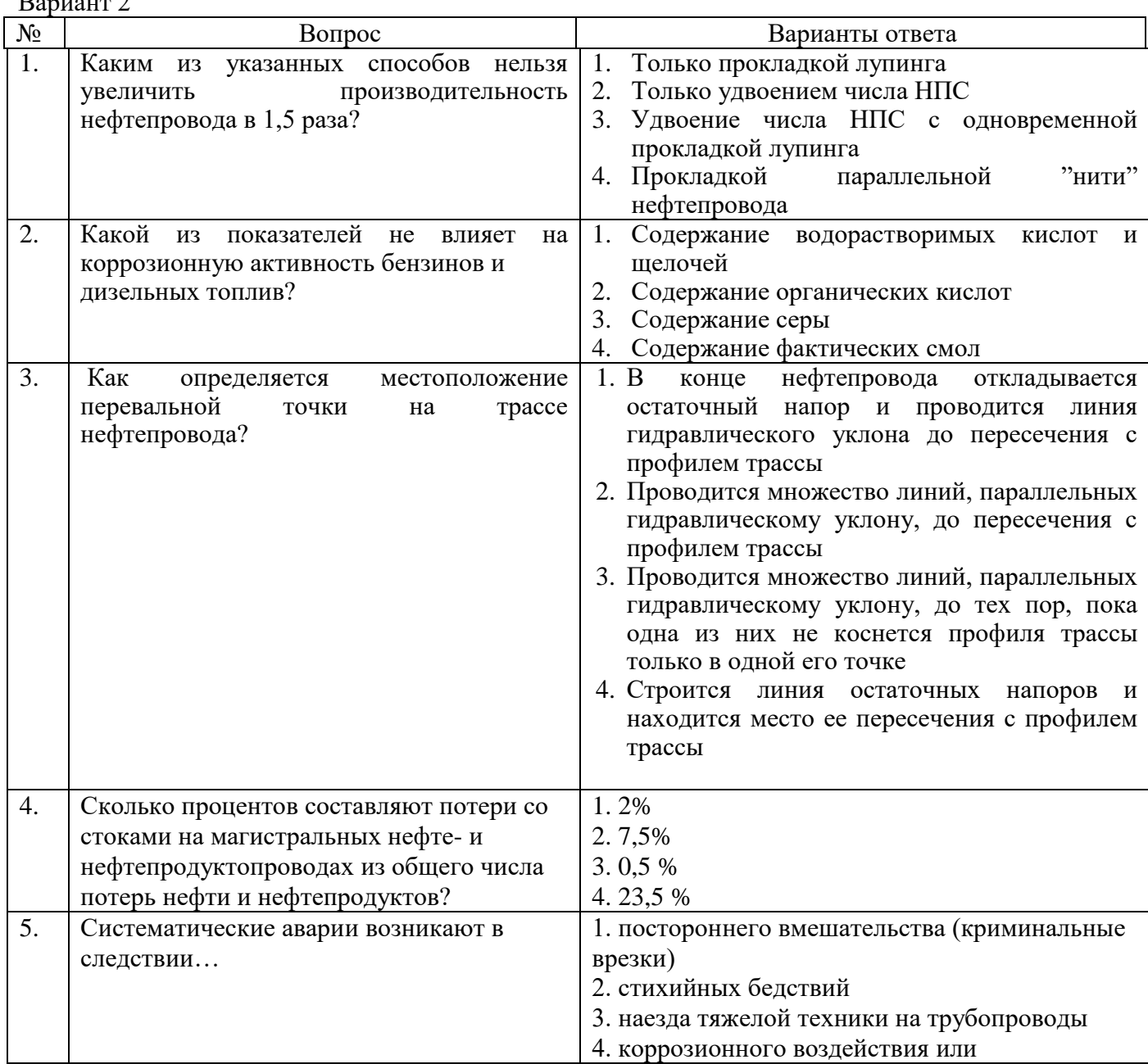

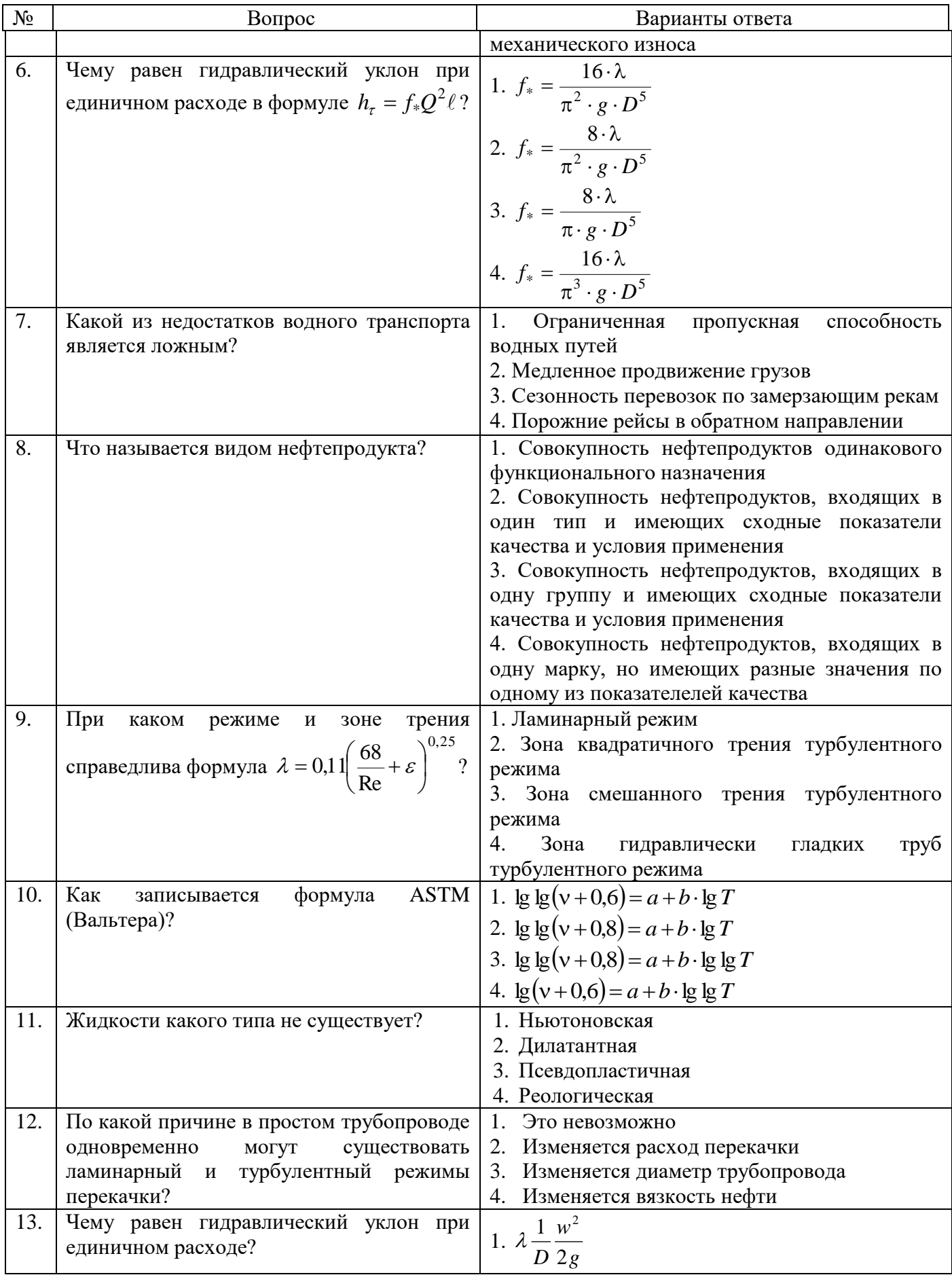

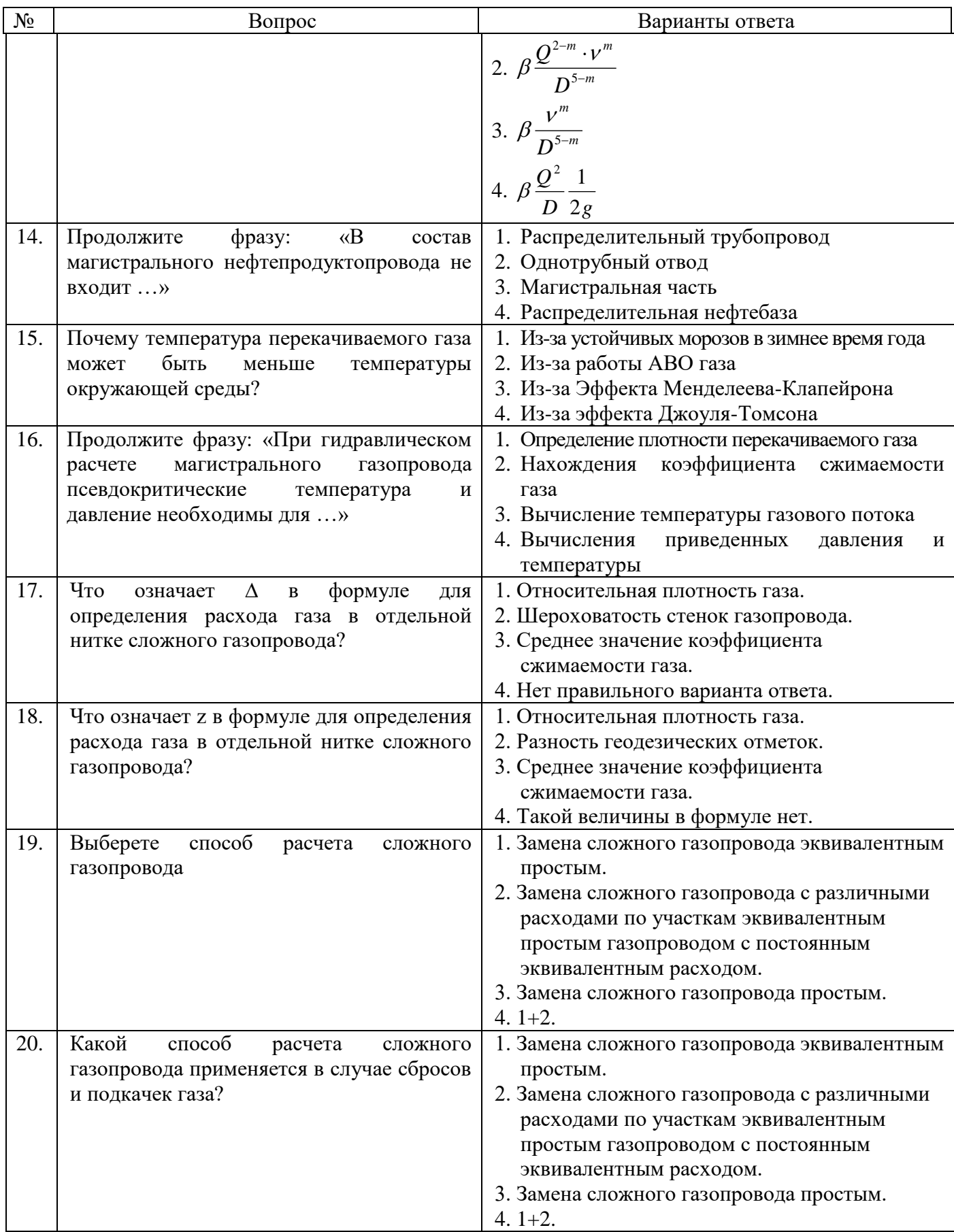

 $\mathbb{N}_{\scriptscriptstyle{\mathbb{Q}}}$  Вопрос Варианты ответа 1. Какая из причин целесообразности охлаждения газа является ложной? 1. Уменьшается вязкость газа 2. Уменьшаются температурные напряжения в теле трубы 3. Уменьшается тепловая нагрузка на изоляционное покрытие 4. Проявляется эффект Джоуля-Томсона 2. Какой из методов регулирования совместной работы НПС и трубопровода наиболее часто применяют на практике? 1. Дросселирование 2. Байпасирование 3. Изменение числа оборотов ротора насоса 4. Попеременное включение-отключение части насосов 3. Какой из недостатков водного транспорта является ложным? 1. Ограниченная пропускная способность водных путей 2. Медленное продвижение грузов 3. Сезонность перевозок по замерзающим рекам 4. Порожние рейсы в обратном направлении 4. Что называется видом нефтепродукта? 1. Совокупность нефтепродуктов одинакового функционального назначения 2. Совокупность нефтепродуктов, входящих в один тип и имеющих сходные показатели качества и условия применения 3. Совокупность нефтепродуктов, входящих в одну группу и имеющих сходные показатели качества и условия применения 4. Совокупность нефтепродуктов, входящих в одну марку, но имеющих разные значения по одному из показателелей качества 5. При каком режиме и зоне трения справедлива формула 0,25  $0,11\left(\frac{68}{\text{Re}} + \varepsilon\right)$ J  $\left(\frac{68}{2}+\varepsilon\right)$ l  $\lambda = 0.11 \left( \frac{68}{2} + \varepsilon \right)^{0.25}$ ? 1. Ламинарный режим 2. Зона квадратичного трения турбулентного режима 3. Зона смешанного трения турбулентного режима 4. Зона гидравлически гладких труб турбулентного режима 6. Как записывается формула ASTM (Вальтера)? 1. 1.  $\lg \lg (v + 0.6) = a + b \cdot \lg T$ 2.  $\lg \lg (v + 0.8) = a + b \cdot \lg T$ 3. lg lg( $v + 0.8$ ) =  $a + b \cdot \lg \lg T$ 4.  $\lg(v+0.6) = a + b \cdot \lg \lg T$ 7. Жидкости какого типа не существует? 5. Ньютоновская 6. Дилатантная 7. Псевдопластичная 8. Реологическая

Вариант 3.

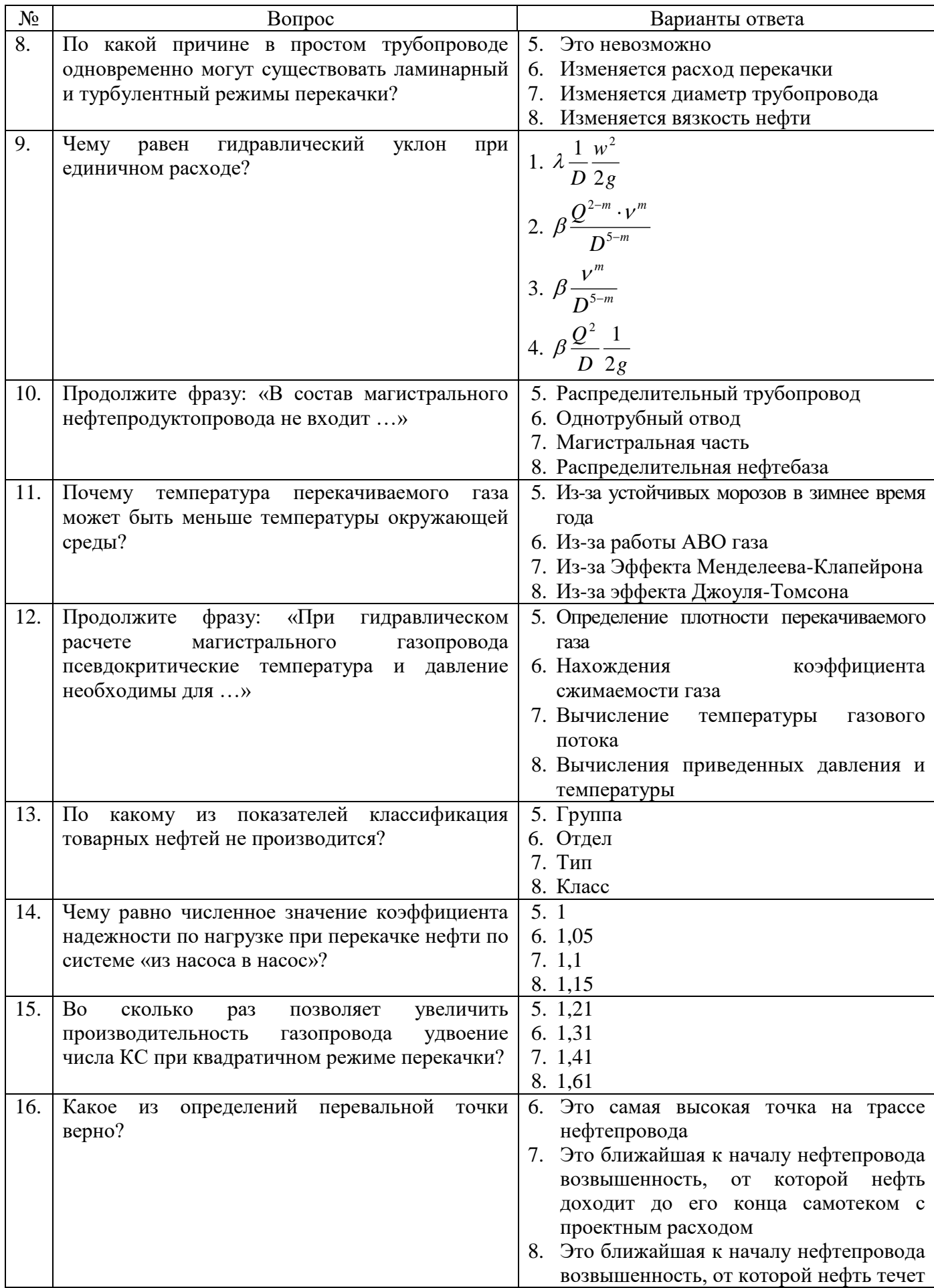

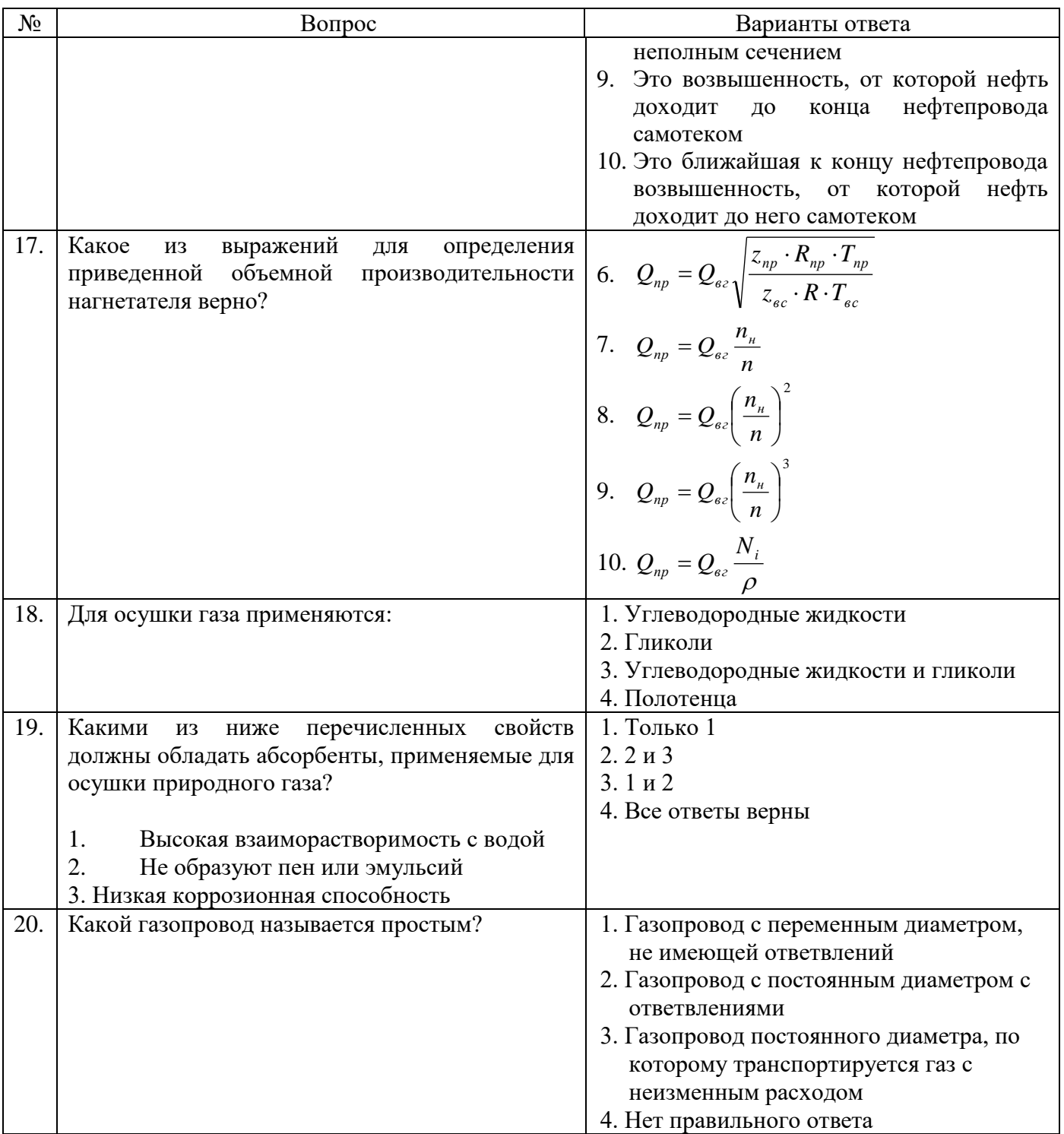

# **6.3. Описание показателей и критериев контроля успеваемости, описание шкал оценивания**

# **6.3.1. Критерии оценок промежуточной аттестации экзамена**

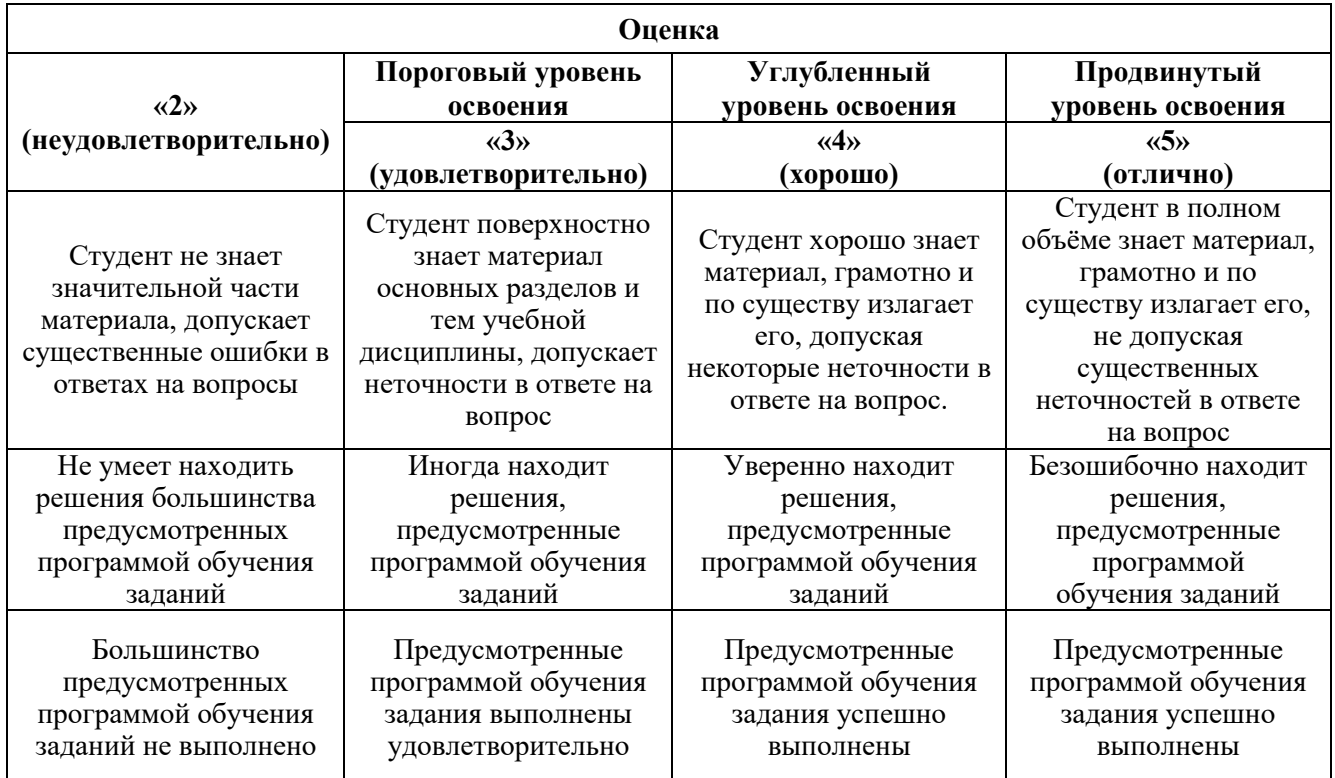

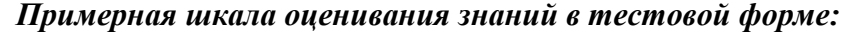

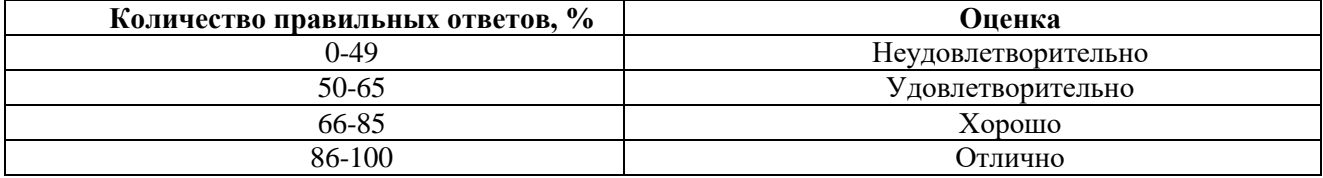

#### **6.3.2. Описание шкалы и критериев оценивания для проведения промежуточной аттестации в форме защиты курсовой работы**

Студент выполняет курсовую работу в соответствии с графиком, принятым на заседании кафедры. Оценка может быть снижена за несоблюдение установленного кафедрой графика.

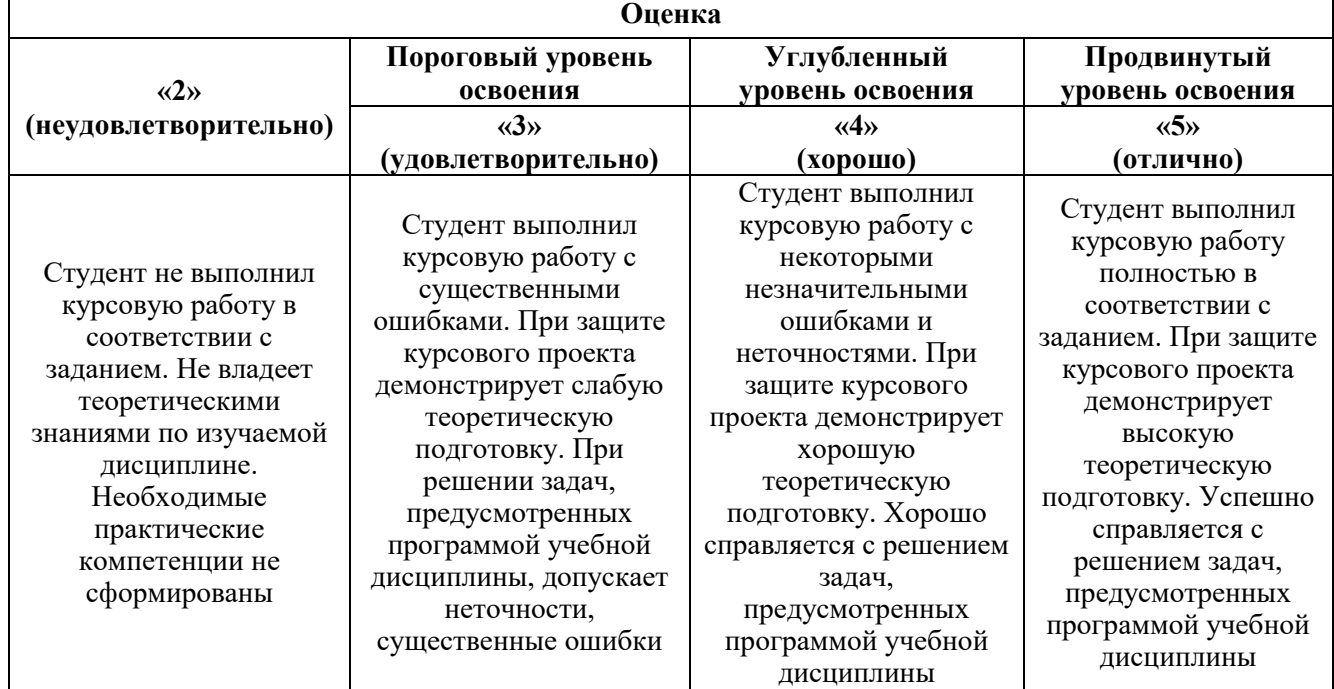

## **7. УЧЕБНО-МЕТОДИЧЕСКОЕ И ИНФОРМАЦИОННОЕ ОБЕСПЕЧЕНИЕ ДИСЦИПЛИНЫ**

#### **7.1. Рекомендуемая литература**

#### **7.1.1. Основная литература**

1. Коршак, А. А. Проектирование и эксплуатация газонефтепроводов : учебник / А. А. Коршак, А. М. Нечваль. - Ростов-на-Дону : Феникс, 2017. - 40 с. - (Высшее образование). - ISBN 978-5-222-26147-7. - Текст : электронный. - URL: https://znanium.com/catalog/product/1081507.

2. .Коршак А.А. , Шаммазов А.М. Основы нефтегазового дела. Уфа: ДизайнПолиграф Сервис, 2005.  $\qquad \qquad 2005$ .  $\qquad \qquad 528$  с.

[http://www.nnkinfo.ru/files/books/korshak\\_a\\_a\\_shammazov\\_a\\_m\\_osnovy\\_neftegazovogo\\_dela.pdf](http://www.nnkinfo.ru/files/books/korshak_a_a_shammazov_a_m_osnovy_neftegazovogo_dela.pdf)

3. Типовые расчеты при сооружении и ремонте нефтегазопроводов. Уч. пособие – СПб.: Недра – 2005 г.

4. Илькевич, Н. И. Сооружение и эксплуатация газонефтепроводов и газонефтехранилищ : учебное пособие / Н. И. Илькевич. - Москва ; Вологда : Инфра-Инженерия, 2021. - 124 с. - ISBN 978-5-9729-0539-3. - Текст : электронный. - URL: https://znanium.com/catalog/product/1835992.

#### **7.1.2. Дополнительная литература**

1. Трубопроводный транспорт и хранение углеводородных ресурсов. Примеры решения типовых задач: учебное пособие : в 2 томах / под редакцией Ю. Д. Земенкова. — Омск: ОмГТУ, 2017 — Том 1 — 2017. — 428 с. — ISBN 978-5-8149-2551-0. — Текст: электронный // Лань: электронно-библиотечная система. — URL: https://e.lanbook.com/book/149153 (дата обращения: 22.04.2021).

**2.** Коршак, А. А. Компрессорные станции магистральных газопроводов : учебное пособие / А. А. Коршак. - Ростов-на-Дону : Феникс, 2016. — 157 с. — (Высшее образование). - ISBN 978-5- 222-24078-6. - Текст : электронный. - URL: https://znanium.com/catalog/product/1081503 **7.1.3. Учебно-методическое обеспечение**

1.Коршак А.А., Любин Е.А. Расчет нефтепровода. Учебное пособие – СПб: Санкт-Петербургский горный институт (технический университет), 2010. – 99 с.

2.Любин Е.А., Лягова А.А. Расчет газопровода Учебное пособие – СПб: Издательство «Лема», 2016. – 88 с.

#### **7.2. Базы данных, электронно-библиотечные системы, информационно-справочные и поисковые системы**

- 1. Электронная библиотека Российской Государственной Библиотеки (РГБ): http://www.rsl.ru/
- 2. Мировая цифровая библиотека: http://wdl.org/ru
- 3. Европейская цифровая библиотека Europeana: http://www.europeana.eu/portal
- 4. Свободная энциклопедия Википедия: https://ru.wikipedia.org
- 5. Электронная библиотека учебников: http://studentam.net
- 6. Отраслевые сетевые ресурсы:
	- http://www.ndt.ru/
	- http://www.ndt-is.ru
	- http://www.ronktd.ru/
	- http://www.prometeyndt.ru/
	- http:// www td-luch.ru
	- http:// www npp-is.ru
	- http:// www td.ru
	- http://www.mirndt.ru/
	- http://www.tehnoprogress.ru/expert\_ndi.html
	- http://www.mikroakustika.ru/
	- http://www.avek.ru/

#### **8. МАТЕРИАЛЬНО-ТЕХНИЧЕСКОЕ ОБЕСПЕЧЕНИЕ ДИСЦИПЛИНЫ 8.1. Материально-техническое оснащение аудиторий**

#### **Аудитории для проведения лекционных занятий**

*45 посадочных мест*

Стол офисный из пластика и массива дуба – 15 шт., стол-стойка – 1 шт., трибуна лектора – 1 шт., доска аудиторная – 1 шт., шкаф под аппаратуру – 1 шт., стул – 50 шт., кресло – 1 шт., плакаты в рамке – 5 шт., жалюзи – 4 шт., мультимедийный комплекс включающий: 1. монитор ЖК ASER – 2 шт., 2. компьютер IntelCore 2 DUO MB – 1 шт., 3. проектор Mitsubischi – 1 шт., 4. экран с пультом Draper – 1 шт., 5. микшер с усилителем Dynacord – 1 шт., 6. микрофон проводной МД – 1 шт., 7. конвектор-коммутатор Kramer – 1 шт.,8. коммутатор Kramer – 1 шт.,9. усилительраспределитель - 1 шт.,10. документ-камера Elmo – 1 шт.,11. плеер LG комбинированный – 1 шт.,12. акустическая система – 8 шт.,13. источник бесперебойного питания APC bySchneiderElectricBack-UPS ES 700VA – 1 шт.

Перечень лицензионного программного обеспечения:MicrosoftOpenLicense 60799400 от 20.08.2012,MicrosoftOpenLicense 48358058 от 11.04.2011,MicrosoftOpenLicense 49487710 от 20.12.2011,MicrosoftOpenLicense 49379550 от 29.11.2011 ГК № 1464-12/10 от 15.12.10 «На поставку компьютерного оборудования», ГК № 959-09/10 от 22.09.10 «На поставку компьютерной техники» , ГК № 447-06/11 от 06.06.11 «На поставку оборудования» , ГК № 984-12/11 от 14.12.11 «На поставку оборудования», договор № 1105-12/11 от 28.12.2011 «На поставку компьютерного оборудования» , договор № 1106-12/11 от 28.12.2011 «На поставку компьютерного оборудования» , ГК № 671-08/12 от 20.08.2012 «На поставку продукции», открытый конкурс  $N<sup>64</sup>(09)$  от 27.03.2009, открытый конкурс № 36-10(09) от 22.10.2009, открытый аукцион № 38-114А(09) от 22.10.2009.

#### **Аудитории для проведения практических занятий**

*16 посадочных мест*

Cтол преподавательский – 1 шт., стол для проведения занятий – 8 шт., стол угловой инженера – 1 шт., стол под приборы – 1 шт., стол двухъярусный для оборудования – 1 шт., кресло преподавательское – 4 шт., кресло – 16 шт., доска аудиторная – 2 шт., шкаф - витрина для документов – 1 шт., шкаф для одежды – 1 шт., шкаф общелабораторный – 1 шт., шкаф – 1 шт., жалюзи – 4 шт., плакаты в рамке – 12 шт., телефонный аппарат – 1 шт., комплекс мультимедийный – 1 шт., источник бесперебойного питания APC bySchneiderElectricBack-UPS ES 700VA – 1 шт., задвижка клиновая с выдвижным шпинделем Ду 100 – 1 шт., клапан предохранительный запорный ПКН-50 – 1 шт., клапан предохранительный сбросной ПСК-50 – 1 шт., клапан - отсекатель предохранительный ПКК-40М – 1 шт., устройство ограничения расхода газа УОРГ-50 – 1 шт., регулятор давления газа РДСК-50 – 1 шт., регулятор давления газа комбинированный РДНК-50 – 1 шт., регулятор давления газа прямоточный РДП-50 – 1 шт., фильтр газовый волосяной ФГ-50 – 1 шт., газорегуляторный пункт шкафной ГРПШ-1-2Н – 1 шт., газорегуляторная установка ГРУ-036М-07-2ПУ1 – 1 шт., пункт учета расхода газа ПУРГ-100 – 1 шт., компрессор СВ4/С-100.LB30A – 1 шт., установка предохранительных клапанов – 1 шт., компрессорная установка  $K6 - 1$  шт., клапан предохранительный сбросной КПС-Н-1 – 1 шт., счетчик газовый бытовой СГБМ-1,6 – 1 шт., счетчик газовый бытовой Гранд-2,4 – 1 шт., задвижка газовая Ду 500 – 1 шт., газовая колонка  $BOSCH - 1$  IIIT.

Перечень лицензионного программного обеспечения: MicrosoftOpenLicense 60799400 от 20.08.2012,MicrosoftOpenLicense 48358058 от 11.04.2011,MicrosoftOpenLicense 49487710 от 20.12.2011,MicrosoftOpenLicense 49379550 от 29.11.2011 ,ГК № 1464-12/10 от 15.12.10 «На поставку компьютерного оборудования»,ГК № 959-09/10 от 22.09.10 «На поставку компьютерной техники» ),ГК № 447-06/11 от 06.06.11 «На поставку оборудования»,ГК № 984-12/11 от 14.12.11 «На поставку оборудования»,договор № 1105-12/11 от 28.12.2011 «На поставку компьютерного оборудования» ,договор № 1106-12/11 от 28.12.2011 «На поставку компьютерного оборудования»,ГК № 671-08/12 от 20.08.2012 «На поставку продукции»,открытый конкурс №4(09) от 27.03.2009, Открытый конкурс № 36-10(09) от 22.10.2009, Открытый аукцион № 38- 114А(09) от 22.10.2009.

#### **8.2. Помещения для самостоятельной работы:**

1. Оснащенность помещения для самостоятельной работы: 13 посадочных мест. Стул – 25 шт., стол – 2 шт., стол компьютерный – 13 шт., шкаф – 2 шт., доска аудиторная маркерная – 1 шт., АРМ учебное ПК (монитор + системный блок) – 14 шт. Доступ к сети «Интернет», в электронную информационно-образовательную среду Университета.

Перечень лицензионного программного обеспечения: Microsoft Windows 7 Professional:ГК № 1464- 12/10 от 15.12.10 «На поставку компьютерного оборудования», ГК № 959-09/10 от 22.09.10 «На поставку компьютерной техники» , ГК № 447-06/11 от 06.06.11 «На поставку оборудования» , ГК № 984-12/11 от 14.12.11 «На поставку оборудования" , договор № 1105-12/11 от 28.12.2011 «На поставку компьютерного оборудования» , договор № 1106-12/11 от 28.12.2011 «На поставку компьютерного оборудования» , ГК № 671-08/12 от 20.08.2012 «На поставку продукции», MicrosoftOpenLicense 60799400 от 20.08.2012, MicrosoftOpenLicense 48358058 от 11.04.2011, MicrosoftOpenLicense 49487710 от 20.12.2011, MicrosoftOpenLicense 49379550 от 29.11.2011, MicrosoftOffice 2010 Standard: MicrosoftOpenLicense 60799400 от 20.08.2012, MicrosoftOpenLicense 60853086 от 31.08.2012 .

Kasperskyantivirus 6.0.4.142

2. Оснащенность помещения для самостоятельной работы: 17 посадочных мест. Доска для письма маркером – 1 шт., рабочие места студентов, оборудованные ПК с доступом в сеть университета – 17 шт., мультимедийный проектор – 1 шт., АРМ преподавателя для работы с мультимедиа – 1 шт. (системный блок, мониторы – 2 шт.), стол – 18 шт., стул – 18 шт. Доступ к сети «Интернет», в электронную информационно-образовательную среду Университета.

Перечень лицензионного программного обеспечения: Операционная система Microsoft Windows XP Professional ГК №797-09/09 от 14.09.09 «На поставку компьютерного оборудования».

Операционная система Microsoft Windows 7 ProfessionalMicrosoftOpenLicense 49379550 от 29.11.2011.

Microsoft Office 2007 Standard Microsoft Open License 42620959 от20.08.

3. Оснащенность помещения для самостоятельной работы: 16 посадочных мест. Стол компьютерный для студентов (тип 4) - 3 шт., стол компьютерный для студентов (тип 6) – 2 шт., стол компьютерный для студентов (тип 7) – 1 шт., кресло преподавателя (сетка, цвет черный) – 17 шт., доска напольная мобильная белая магнитно-маркерная «Magnetoplan» 1800мм×1200мм - 1 шт., моноблок Lenovo M93Z Intel Q87 – 17 шт., плакат – 5 шт. Доступ к сети «Интернет», в электронную информационно-образовательную среду Университета.

Перечень лицензионного программного обеспечения: Microsoft Windows 7 Professional: MicrosoftOpenLicense 49379550 от 29.11.2011

Microsoft Office 2007 Professional Plus: Microsoft Open License 46431107 от 22.01.2010

CorelDRAWGraphicsSuite X5 Договор №559-06/10 от 15.06.2010 «На поставку программного обеспечения» Autodesk product: Building Design Suite Ultimate 2016, product Key: 766H1.

CiscoPacketTracer 7.1 (свободно распространяемое ПО), Quantum GIS (свободно распространяемое ПО).

Python (свободно распространяемое ПО), R (свободно распространяемое ПО).

Rstudio (свободно распространяемое ПО), SMathStudio (свободно распространяемое ПО).

GNU Octave (свободно распространяемое ПО), Scilab (свободно распространяемое ПО).

#### **8.3. Помещения для хранения и профилактического обслуживания оборудования:**

1. Центр новых информационных технологий и средств обучения:

Оснащенность: персональный компьютер – 2 шт. (доступ к сети «Интернет»), монитор – 4 шт., сетевой накопитель – 1 шт., источник бесперебойного питания – 2 шт., телевизор плазменный Panasonic – 1 шт., точка Wi-Fi – 1 шт., паяльная станция – 2 шт., дрель – 5 шт., перфоратор – 3 шт., набор инструмента – 4 шт., тестер компьютерной сети – 3 шт., баллон со сжатым газом – 1 шт., паста теплопроводная – 1 шт., пылесос – 1 шт., радиостанция – 2 шт., стол – 4 шт., тумба на колесиках – 1 шт., подставка на колесиках – 1 шт., шкаф – 5 шт., кресло – 2 шт., лестница Alve – 1 шт.

Перечень лицензионного программного обеспечения: Microsoft Windows 7 Professional (Лицензионное соглашение MicrosoftOpenLicense 60799400 от 20.08.2012).

Microsoft Office 2010 Professional Plus (Лицензионное соглашение Microsoft Open License 60799400 от 20.08.2012).

Антивирусное программное обеспечение KasperskyEndpointSecurity (Договор № Д810(223)- 12/17 от 11.12.17).

2. Центр новых информационных технологий и средств обучения:

Оснащенность: стол – 5 шт., стул – 2 шт., кресло – 2 шт., шкаф – 2 шт., персональный компьютер – 2 шт. (доступ к сети «Интернет»), монитор – 2 шт., МФУ – 1 шт., тестер компьютерной сети – 1 шт., баллон со сжатым газом – 1 шт., шуруповерт – 1 шт.

Перечень лицензионного программного обеспечения: Microsoft Windows 7 Professional (Лицензионное соглашение MicrosoftOpenLicense 60799400 от 20.08.2012).

Microsoft Office 2007 Professional Plus (Лицензионное соглашение Microsoft Open License 46431107 от 22.01.2010).

Антивирусное программное обеспечение KasperskyEndpointSecurity (Договор № Д810(223)-12/17 от 11.12.17).

3. Центр новых информационных технологий и средств обучения:

Оснащенность: стол – 2 шт., стулья – 4 шт., кресло – 1 шт., шкаф – 2 шт., персональный компьютер – 1 шт. (доступ к сети «Интернет»), веб-камера Logitech HD C510 – 1 шт., колонки Logitech – 1 шт., тестер компьютерной сети – 1 шт., дрель – 1 шт., телефон – 1 шт., набор ручных инструментов – 1 шт.

Перечень лицензионного программного обеспечения: Microsoft Windows 7 Professional (Лицензионное соглашение MicrosoftOpenLicense 48358058 от 11.04.2011).

Microsoft Office 2007 Professional Plus (Лицензионное соглашение Microsoft Open License 46431107 от 22.01.2010).

Антивирусное программное обеспечение KasperskyEndpointSecurity (Договор № Д810(223)- 12/17 от 11.12.17).

## **8.4. Лицензионное программное обеспечение:**

1. Microsoft Windows 8 Professional

2. Microsoft Office 2007 Standard

3. Microsoft Office 2010 Professional Plus